#### **МИНОБРНАУКИ РОССИИ ФЕДЕРАЛЬНОЕ ГОСУДАРСТВЕННОЕ БЮДЖЕТНОЕ ОБРАЗОВАТЕЛЬНОЕ УЧРЕЖДЕНИЕ ВЫСШЕГО ОБРАЗОВАНИЯ «ВОРОНЕЖСКИЙ ГОСУДАРСТВЕННЫЙ УНИВЕРСИТЕТ ИНЖЕНЕРНЫХ ТЕХНОЛОГИЙ»**

**УТВЕРЖДАЮ** Проректор по учебной работе

Василенко В.Н.

«25» мая 2023

 ДОКУМЕНТ ПОДПИСАН  $\tilde{\mathsf{F}}$ ЭЛЕКТРОННОЙ ПОДПИСЬЮ Сертификат: 00A29CA99D98126F4EB57F6F989D713C88 Владелец: Василенко Виталий Николаевич Действителен: с 07.07.2022 до 30.09.2023

# РАБОЧАЯ ПРОГРАММА **Д И С Ц ИП ЛИ НЫ**

**Алгоритмы и структуры данных** (наименование в соответствии с РУП)

### Направление подготовки (специальность)

10.05.03 Информационная безопасность автоматизированных систем (шифр и наименование направления подготовки/специальности)

Специализация

\_\_\_\_\_\_\_\_\_Безопасность открытых информационных систем\_\_\_\_\_\_\_\_\_ (наименование профиля/специализации)

Квалификация выпускника Квалификация: специалист по защите информации

Воронеж

#### 1. Цели и задачи дисциплины

Целью освоения дисциплины «Алгоритмы и структуры данных» является формирование компетенций обучающегося в области профессиональной деятельности и сфере профессиональной деятельности:

- 06 Связь, информационные и коммуникационные технологии (в сфере обеспечения безопасности информации в автоматизированных системах).

Дисциплина направлена на решение задач профессиональной деятельности научноисследовательского. проектного. контрольно-аналитического, эксплуатационного типов.

Программа составлена в соответствии с требованиями Федерального государственного образовательного стандарта высшего образования по специальности

10.05.03 Информационная безопасность автоматизированных систем.

#### 2. Перечень планируемых результатов обучения, соотнесенных с планируемыми результатами освоения образовательной программы

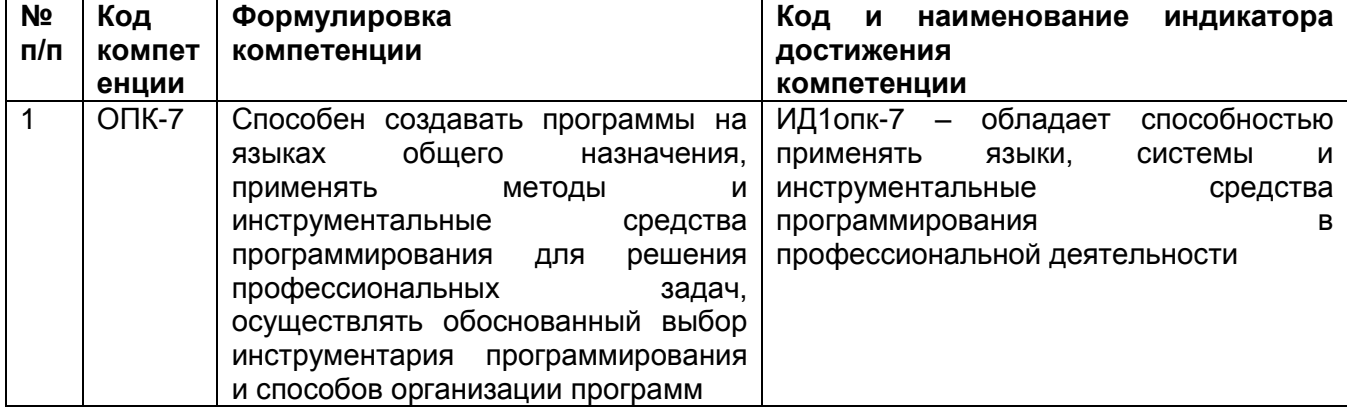

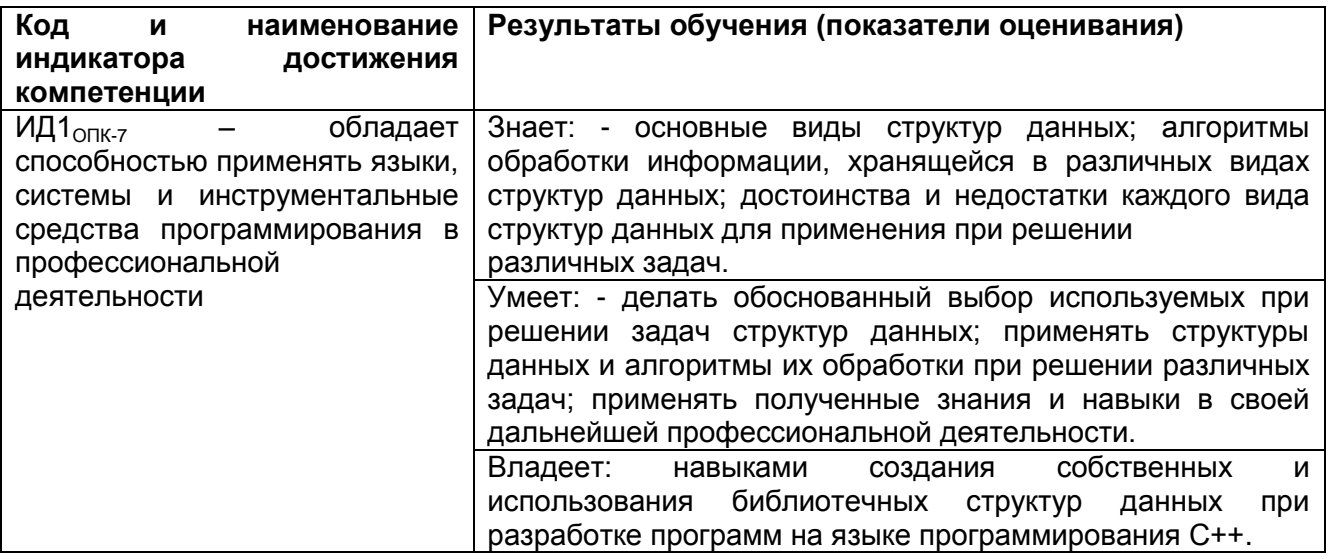

#### 3. Место дисциплины (модуля) в структуре ООП ВО/СПО

Дисциплина относится к обязательной части Блока 1 ООП. Дисциплина является обязательной к изучению.

Изучение дисциплины основано на знаниях, умениях и навыках, полученных при изучении обучающимися дисциплины информатика на базе среднего или средне-специального образования.

Дисциплина является предшествующей для изучения последующих дисциплин, Технологии и методы программирования, Параллельное программирование.

#### 4. Объем дисциплины (модуля) и виды учебной работы

Общая трудоемкость дисциплины (модуля) составляет 3 зачетных единиц.

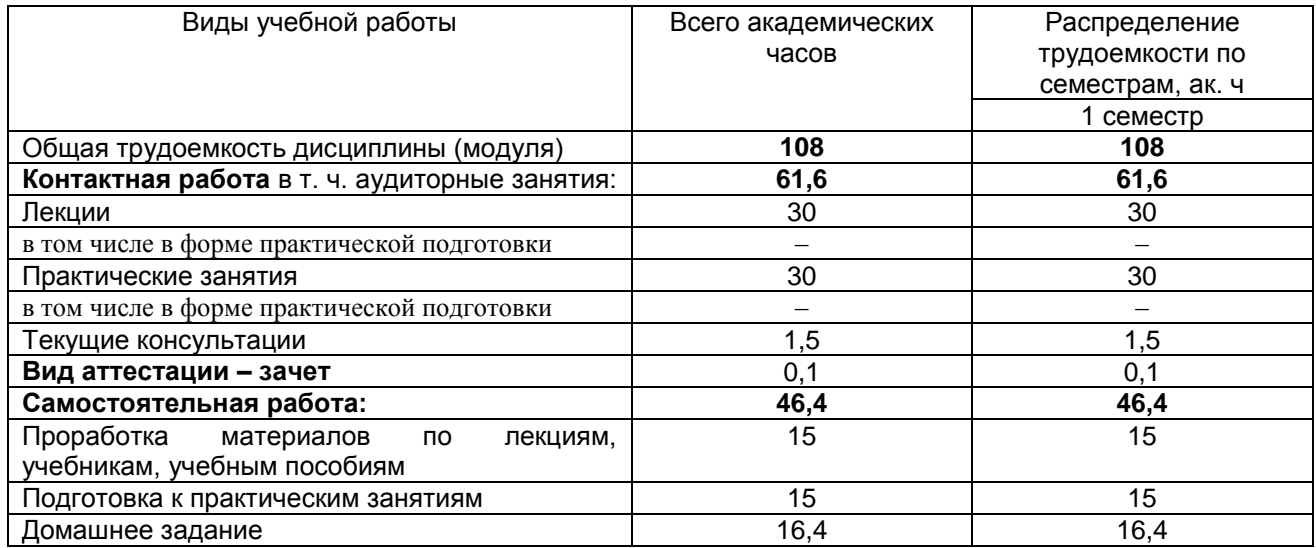

#### **5 Содержание дисциплины (модуля), структурированное по темам (разделам) с указанием отведенного на них количества академических часов и видов учебных занятий**

#### **5.1 Содержание разделов дисциплины (модуля)**

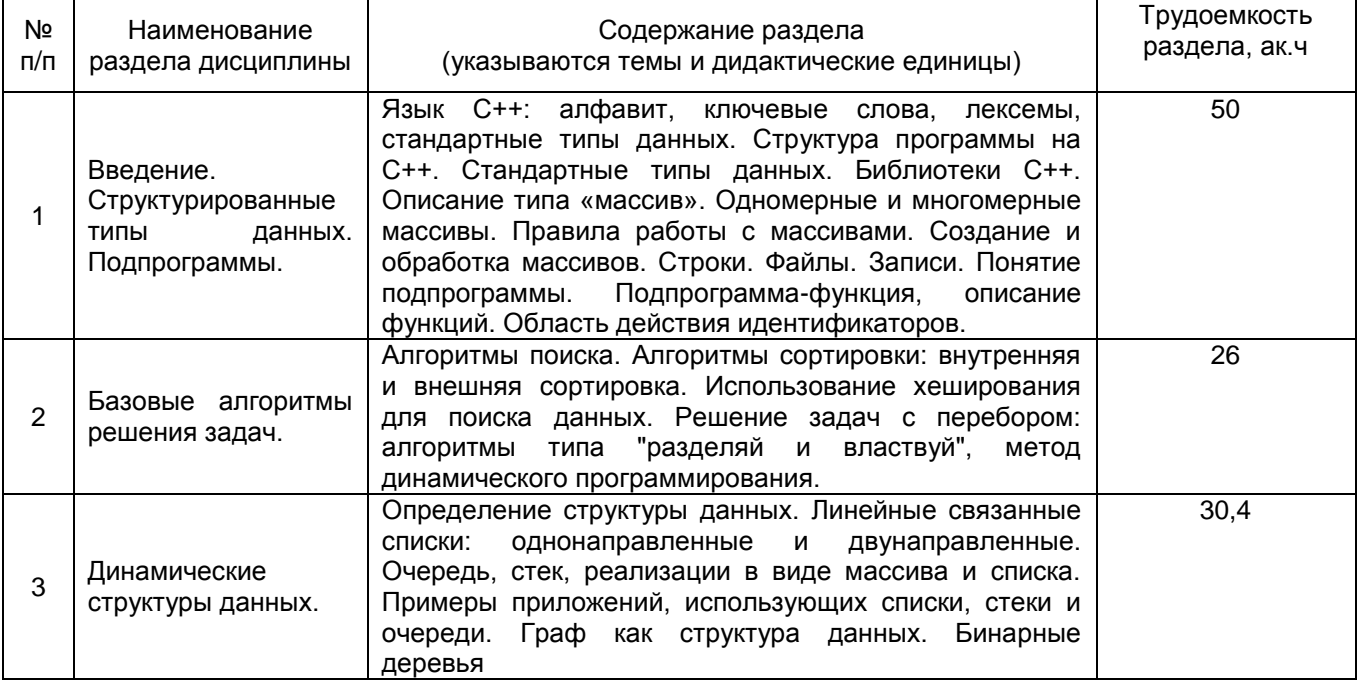

#### **5.2 Разделы дисциплины и виды занятий**

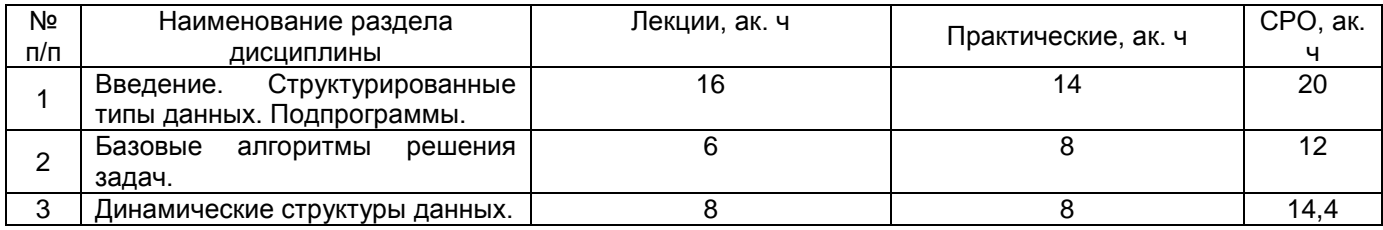

#### 5.2.1 Лекции

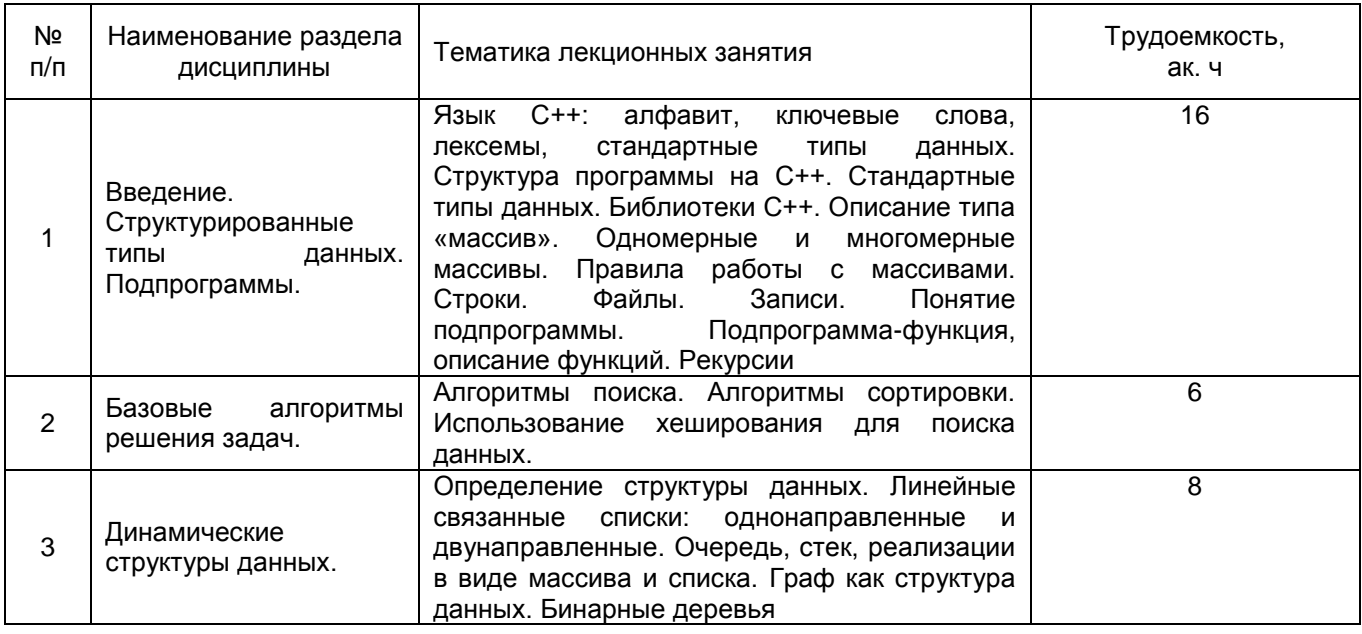

## 5.2.2 Практические занятия (семинары)

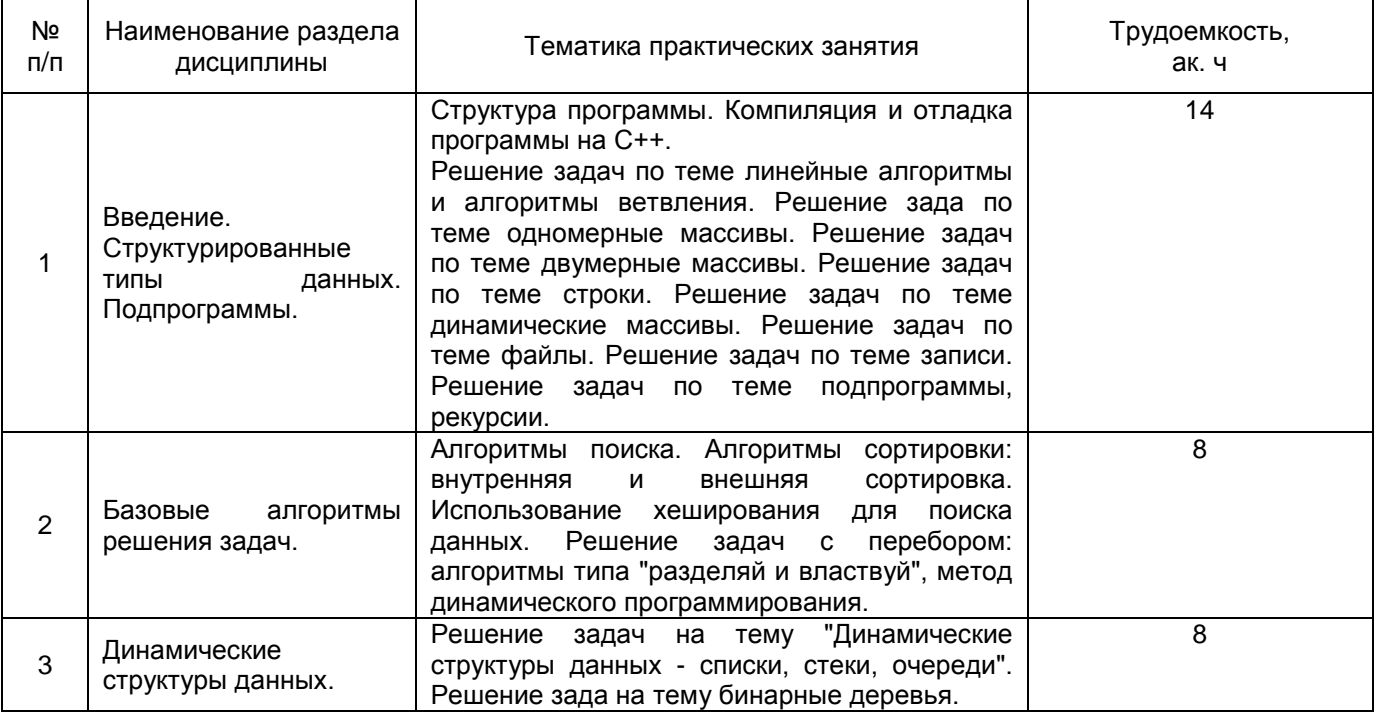

## 5.2.3 Лабораторный практикум не предусмотрен

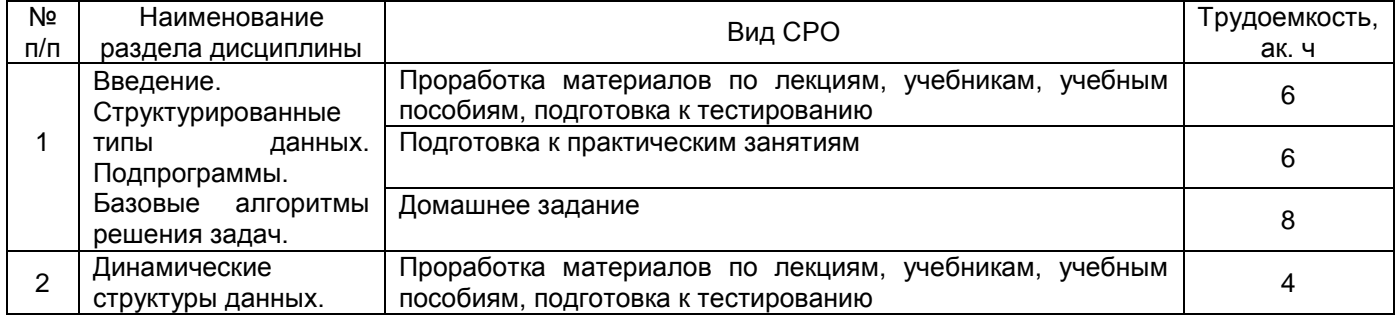

## 5.2.4 Самостоятельная работа обучающихся

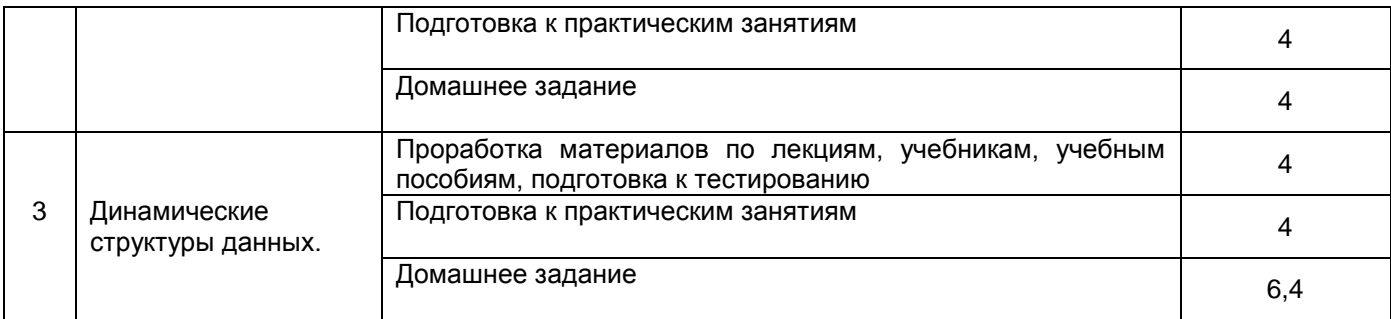

**6 Учебно-методическое и информационное обеспечение дисциплины (модуля)** Для освоения дисциплины обучающийся может использовать:

#### **6.1 Основная литература**

1. Пантелеев, Е. Р. Алгоритмы и структуры данных : учебное пособие / Е. Р. Пантелеев, А. Л. Алыкова. — Иваново : ИГЭУ, 2018. — 142 с. — Текст : электронный // Лань : электроннобиблиотечная система. — URL: https://e.lanbook.com/book/154576

2. Павлов, Л. А. Структуры и алгоритмы обработки данных : учебник для вузов / Л. А. Павлов, Н. В. Первова. — 3-е изд., стер. — Санкт-Петербург : Лань, 2021. — 256 с. — ISBN 978- 5-8114-7259-8. — Текст : электронный // Лань : электронно-библиотечная система. — URL: <https://e.lanbook.com/book/156929>

3. Маер, А. В. Введение в структуры и алгоритмы обработки данных : учебное пособие / А. В. Маер, О. С. Черепанов. — Курган : КГУ, 2021. — 107 с. — ISBN 978-5-4217-0576-5. — Текст : электронный // Лань : электронно-библиотечная система. — URL: https://e.lanbook.com/book/177907

#### **6.2 Дополнительная литература**

1. Гулаков, В. К. Структуры и алгоритмы обработки многомерных данных : монография / В. К. Гулаков, А. О. Трубаков, Е. О. Трубаков. — Санкт-Петербург : Лань, 2021. — 356 с. — ISBN 978-5-8114-2962-2. — Текст : электронный // Лань : электронно-библиотечная система. — URL:<https://e.lanbook.com/book/169211>

2. Сыромятников, В. П. Структуры и алгоритмы обработки данных: Практикум : учебное пособие / В. П. Сыромятников. — Москва : РТУ МИРЭА, 2020. — 244 с. — Текст : электронный // Лань : электронно-библиотечная система. — URL: <https://e.lanbook.com/book/163915>

3. Апанасевич, С. А. Структуры и алгоритмы обработки данных. Линейные структуры : учебное пособие / С. А. Апанасевич. — Санкт-Петербург : Лань, 2019. — 136 с. — ISBN 978-5-8114-3366-7. — Текст : электронный // Лань : электронно-библиотечная система. — URL: https://e.lanbook.com/book/113934

#### **6.3 Перечень учебно-методического обеспечения для самостоятельной работы обучающихся**

Алгоритмы и структуры данных: методические указания для самостоятельной работы для студентов, обучающихся по направлению 10.05.03 Информационная безопасность автоматизированных систем, очной формы обучения / А.В. Скрыпников, И. А. Высоцкая; ВГУИТ, Кафедра информационной безопасности. - Воронеж : ВГУИТ, 2021. - 13 с.

#### **6.4 Перечень ресурсов информационно-телекоммуникационной сети «Интернет», необходимых для освоения дисциплины (модуля)**

- 1. Сайт научной библиотеки ВГУИТ [<http://cnit.vsuet.ru>](http://cnit.vsuet.ru/).
- 2. Электронно-библиотечная система ЛАНЬ <https://e.lanbook.com>.
- 3. ЭБС «Университетская библиотека Онлайн» <https://biblioclub.ru/>.

4. Базовые федеральные образовательные порталы. [<http://www.edu.ru/db/portal/sites/portal\\_page.htm>](http://www.edu.ru/db/portal/sites/portal_page.htm).

5. Государственная публичная научно-техническая библиотека. [<www.gpntb.ru/>](http://www.gpntb.ru/).

6. Информационно-коммуникационные технологии в образовании. Система федеральных образовательных порталов. [<http://www.ict.edu.ru/>](http://www.ict.edu.ru/).

- 7. Национальная электронная библиотека. [<www.nns.ru/>](http://www.nns.ru/)..
- 8. Поисковая система «Апорт». [<www.aport.ru/>](http://www.aport.ru/).
- 9. Поисковая система «Рамблер». [<www.rambler.ru/>](http://www.rambler.ru/).
- 10. Поисковая система «Yahoo» . [<www.yahoo.com/>](http://www.yahoo.com/).
- 11. Поисковая система «Яндекс». [<www.yandex.ru/>](http://www.yandex.ru/).
- 12. Российская государственная библиотека. [<www.rsl.ru/>](http://www.rsl.ru/).
- 13. Российская национальная библиотека. [<www.nlr.ru/>](http://www.nlr.ru/).

#### **6.5 Перечень информационных технологий**, **используемых при осуществлении образовательного процесса по дисциплине (модулю), включая перечень программного обеспечения и информационных справочных систем**

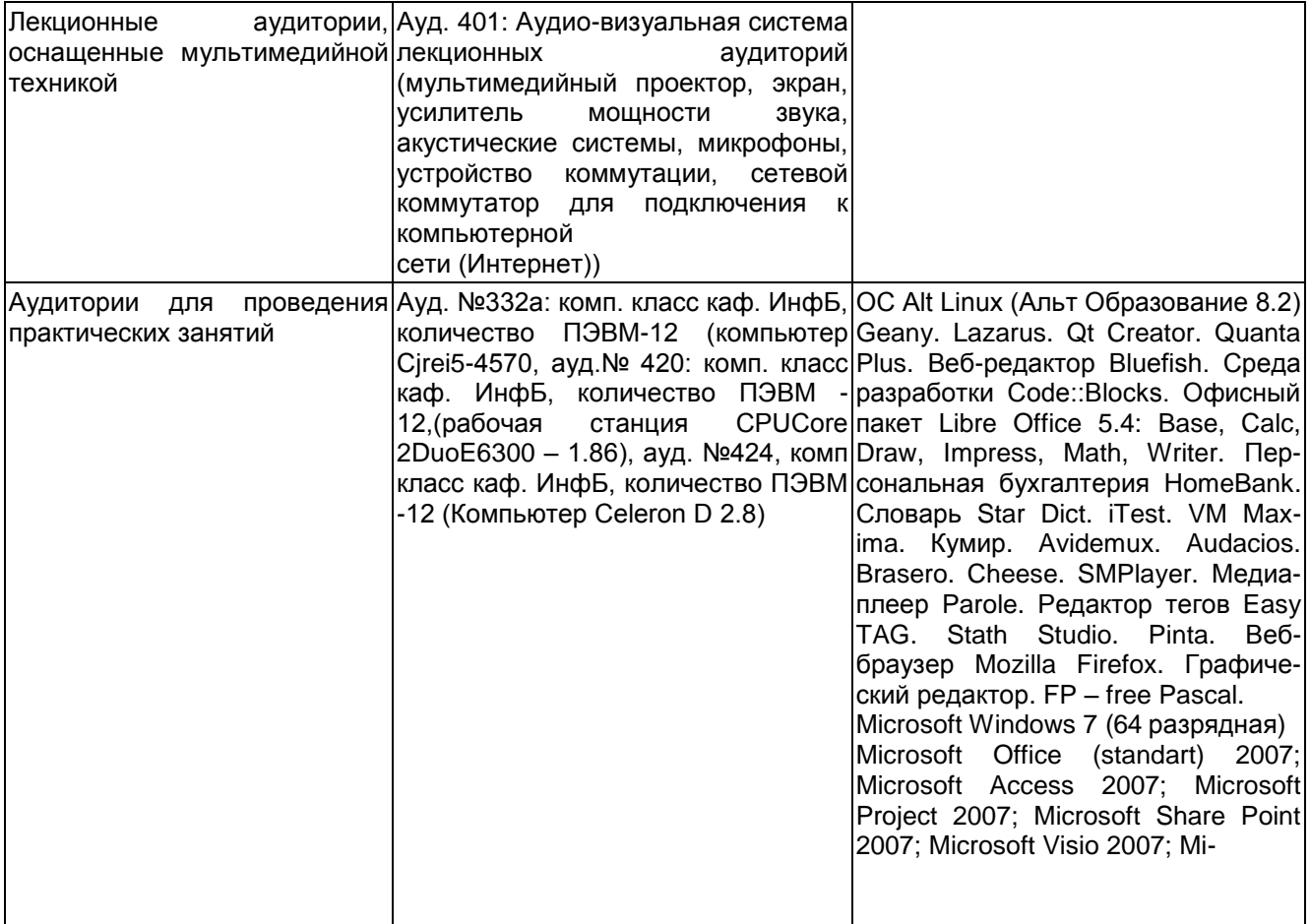

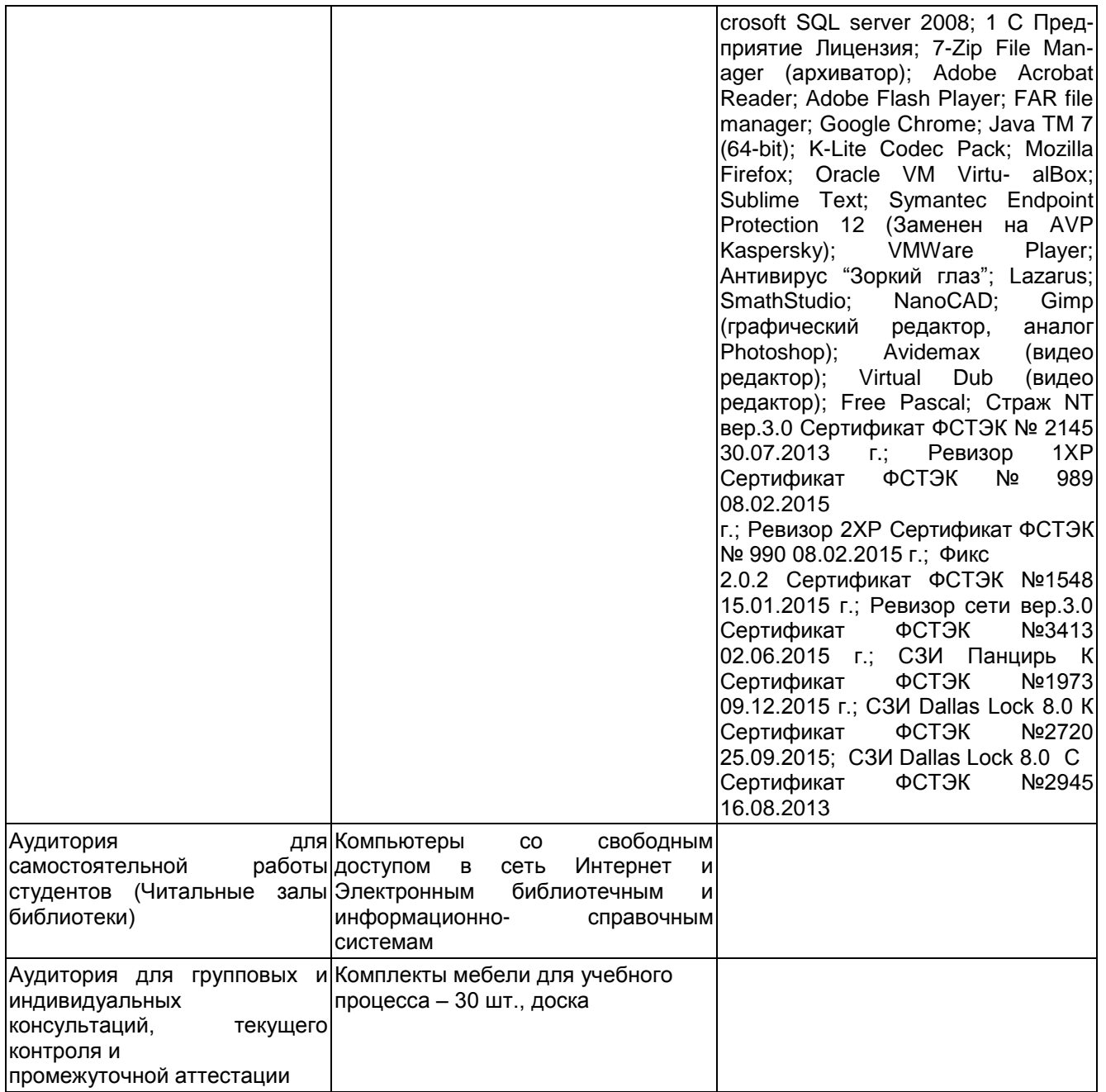

**При освоении дисциплины используется лицензионное и открытое программное обеспечение –** ОС Microsoft Windows, ОС ALT Linux, Microsoft Office Professional Plus; VMWare Player, Oracle VM VirtualBox, Visual Studio 2022.

# **Материально-техническое обеспечение дисциплины**

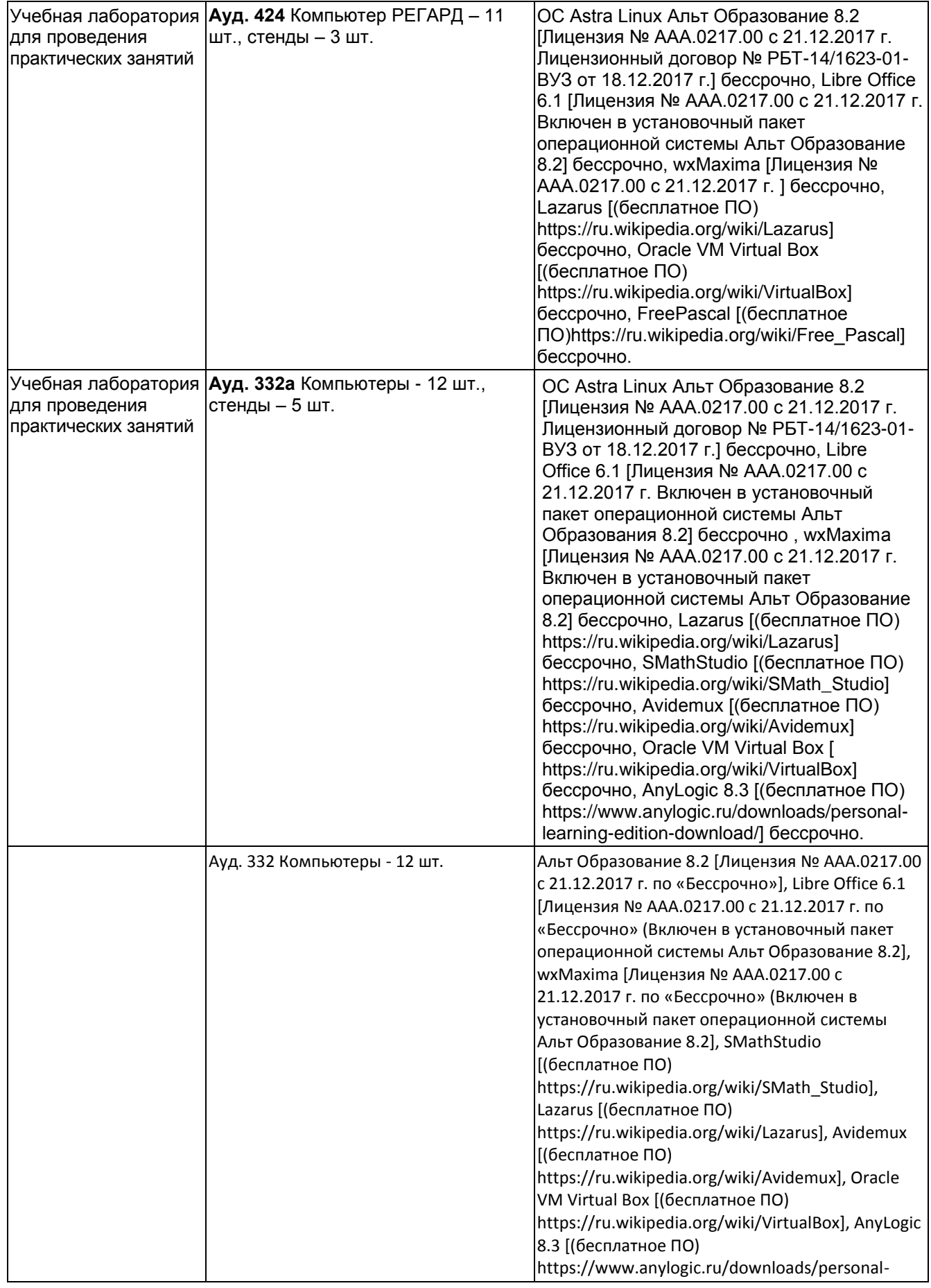

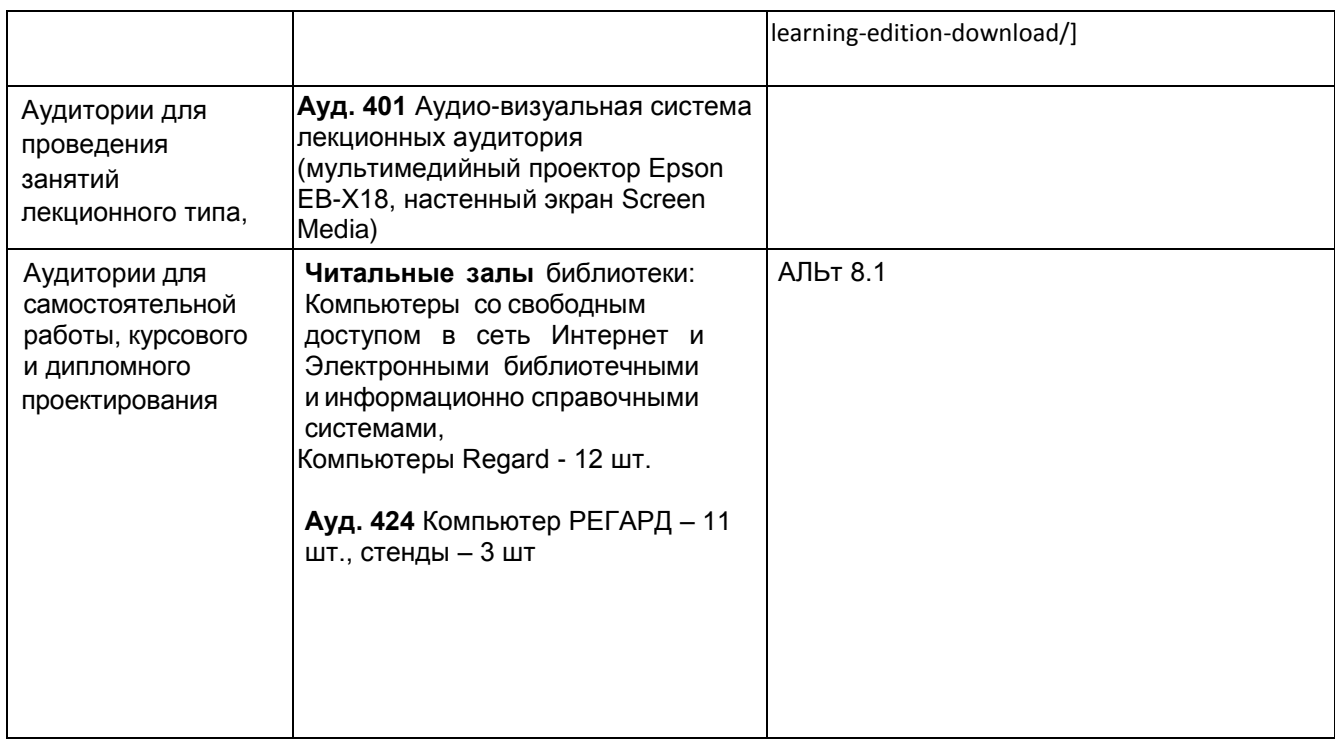

**8 Оценочные материалы для промежуточной аттестации обучающихся по дисциплине (модулю)**

**Оценочные материалы** (ОМ) для дисциплины (модуля) включают в себя:

- перечень компетенций с указанием индикаторов достижения компетенций, этапов их формирования в процессе освоения образовательной программы;

- описание шкал оценивания;

- типовые контрольные задания или иные материалы, необходимые для оценки знаний, умений, навыков;

- методические материалы, определяющие процедуры оценивания знаний, умений, навыков и (или) опыта деятельности.

ОМ представляются отдельным комплектом и **входят в состав рабочей программы дисциплины (модуля)**.

Оценочные материалы формируются в соответствии с П ВГУИТ «Положение об оценочных материалах».

#### **ОЦЕНОЧНЫЕ МАТЕРИАЛЫ ДЛЯ ПРОМЕЖУТОЧНОЙ АТТЕСТАЦИИ**

по дисциплине

**АЛГОРИТМЫ И СТРУКТУРЫ ДАННЫХ**

# 1 Перечень компетенций с указанием этапов их формирования

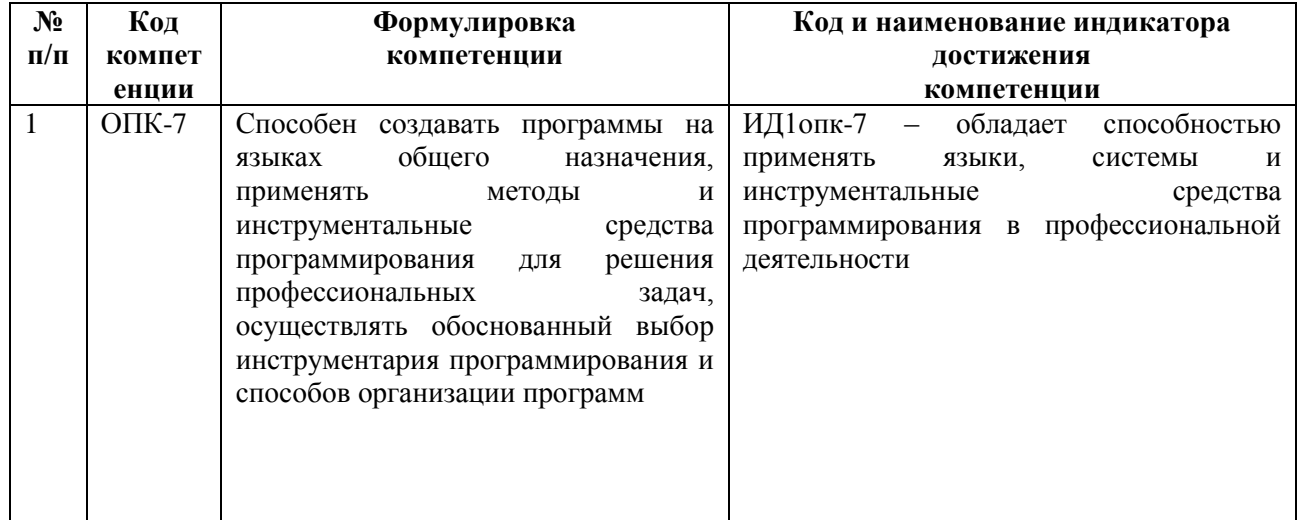

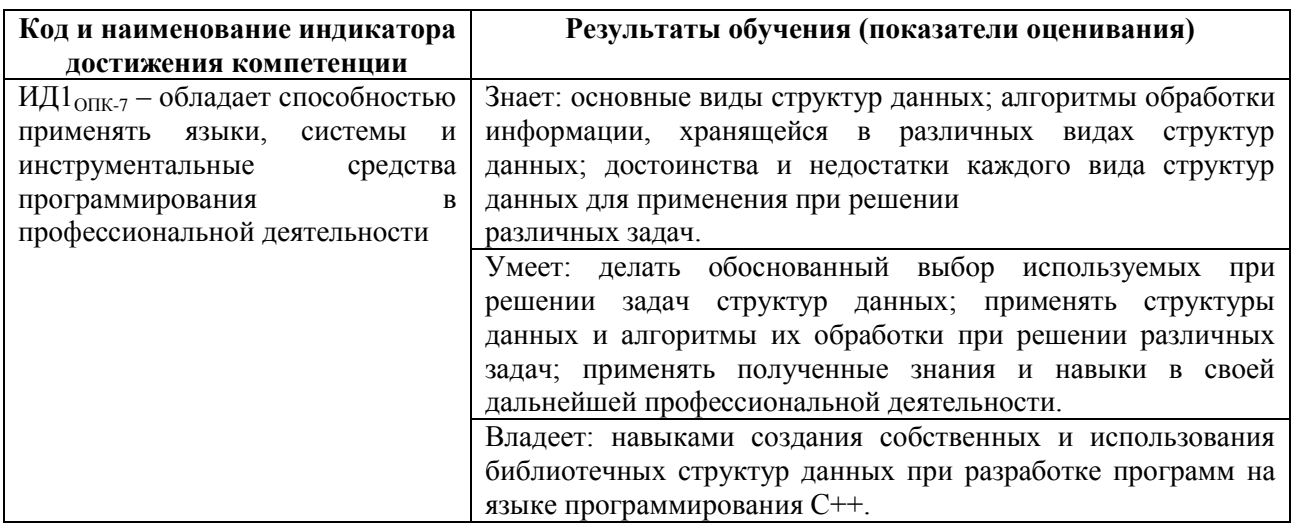

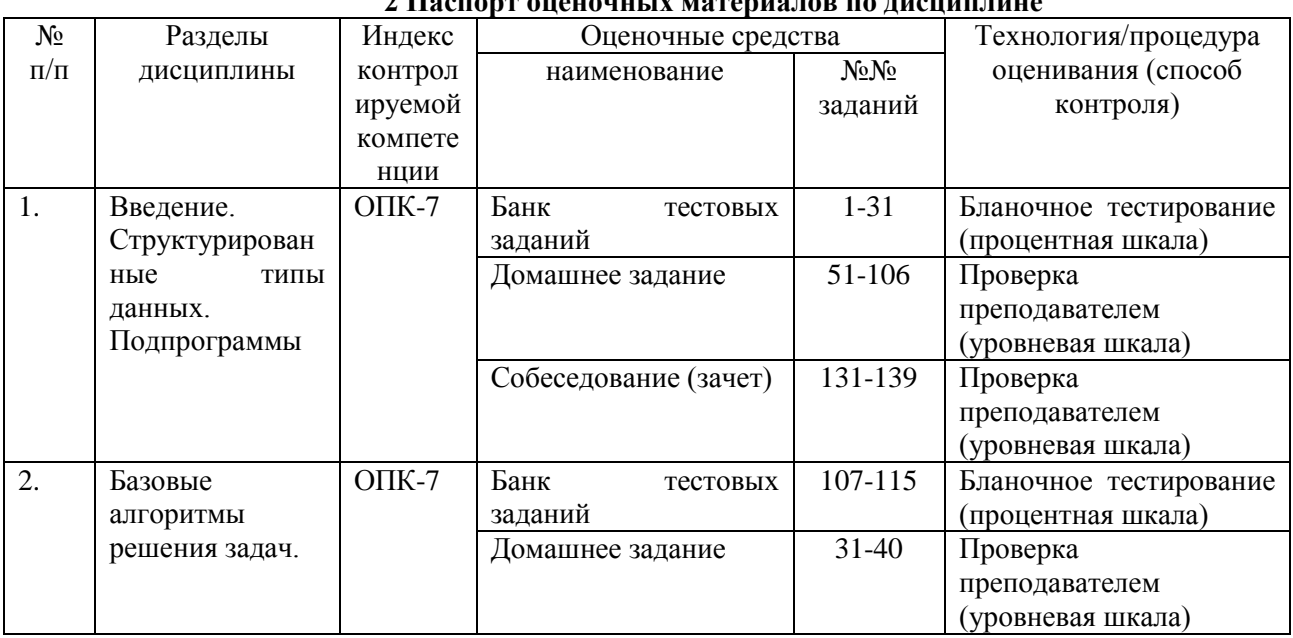

#### 2. Паспорт опеночных материалов по лиспиплине

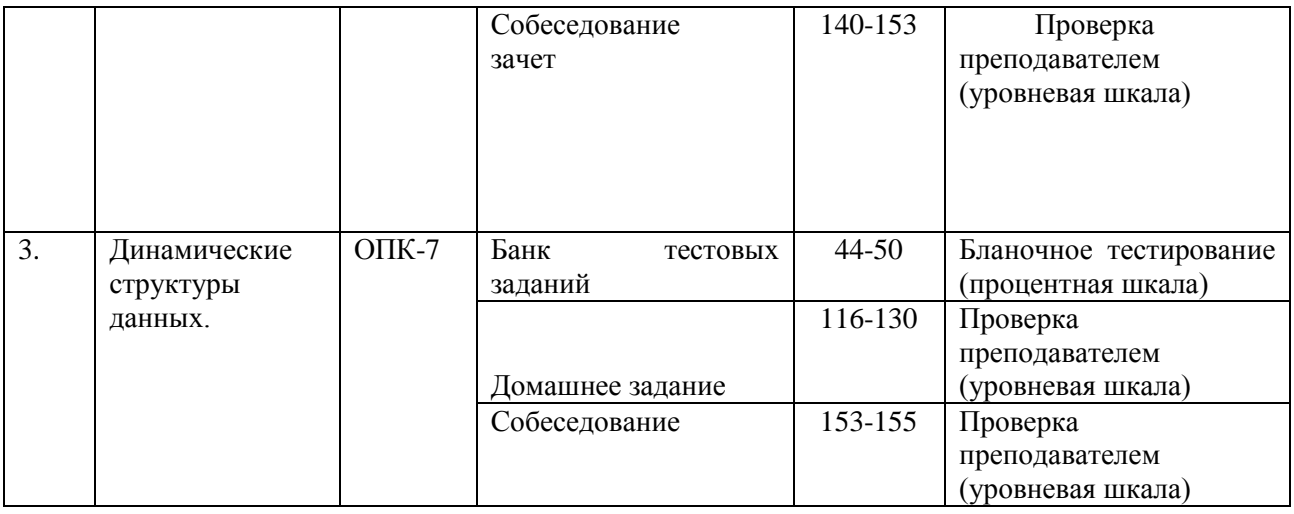

# **3 Оценочные материалы для промежуточной аттестации**

# **Типовые контрольные задания или иные материалы, необходимые для оценки знаний, умений, навыков и (или) опыта деятельности, характеризующих этапы формирования компетенций в процессе освоения образовательной программы**

Аттестация обучающегося по дисциплине проводится в форме тестирования и предусматривает возможность последующего собеседования (зачета).

Каждый вариант теста включает 15 контрольных заданий.

- 5 тестовых вопрос на проверку знаний;
- 10 тестовых вопрос на проверку умений и навыков;

Каждый билет включает 2 контрольных вопроса, из них:

- 1 контрольный вопрос на проверку знаний;
- 1 контрольный вопрос на проверку умений и навыков.

# **3.1 Тесты (тестовые задания)**

**3.1.1 Шифр и наименование компетенции ОПК-7** Способен создавать программы на языках общего назначения, применять методы и инструментальные средства программирования для решения профессиональных задач, осуществлять обоснованный выбор инструментария программирования и способов организации программ.

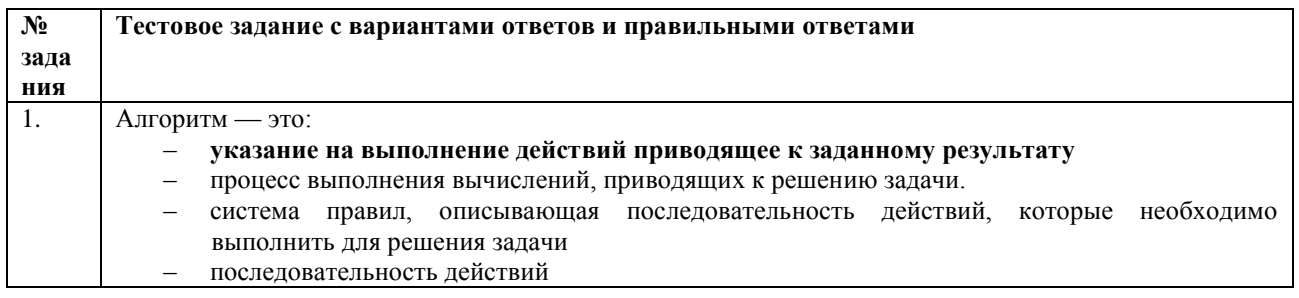

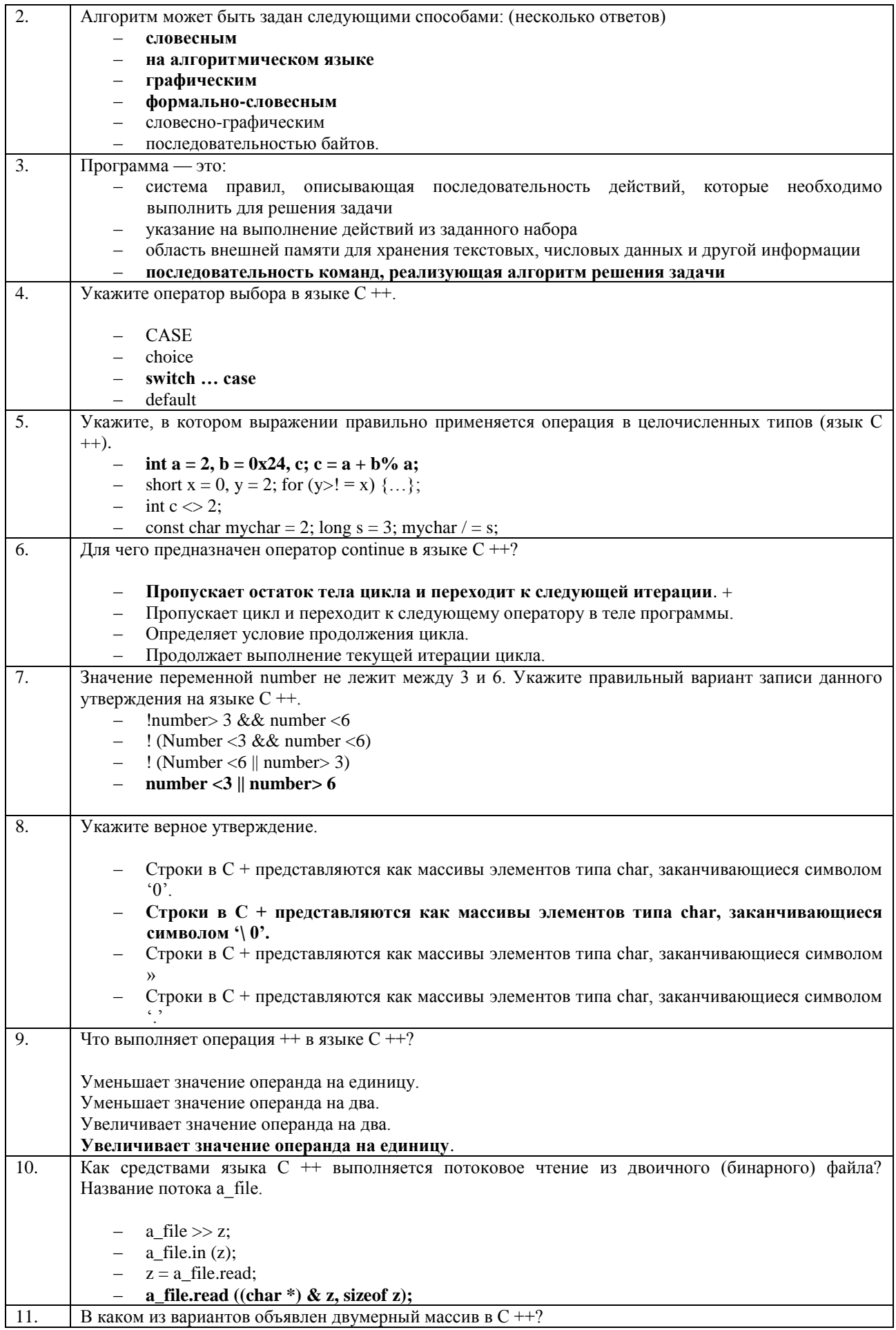

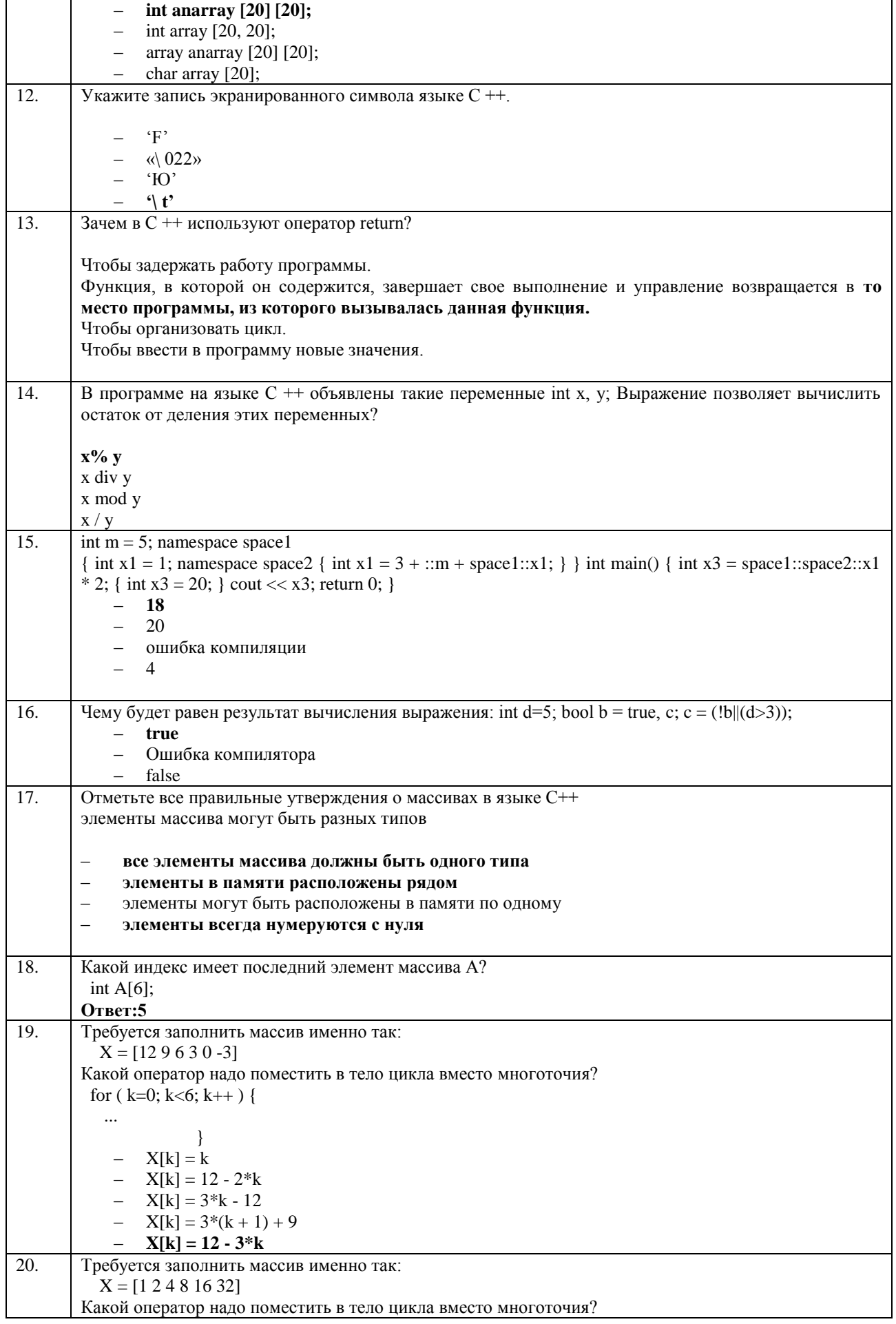

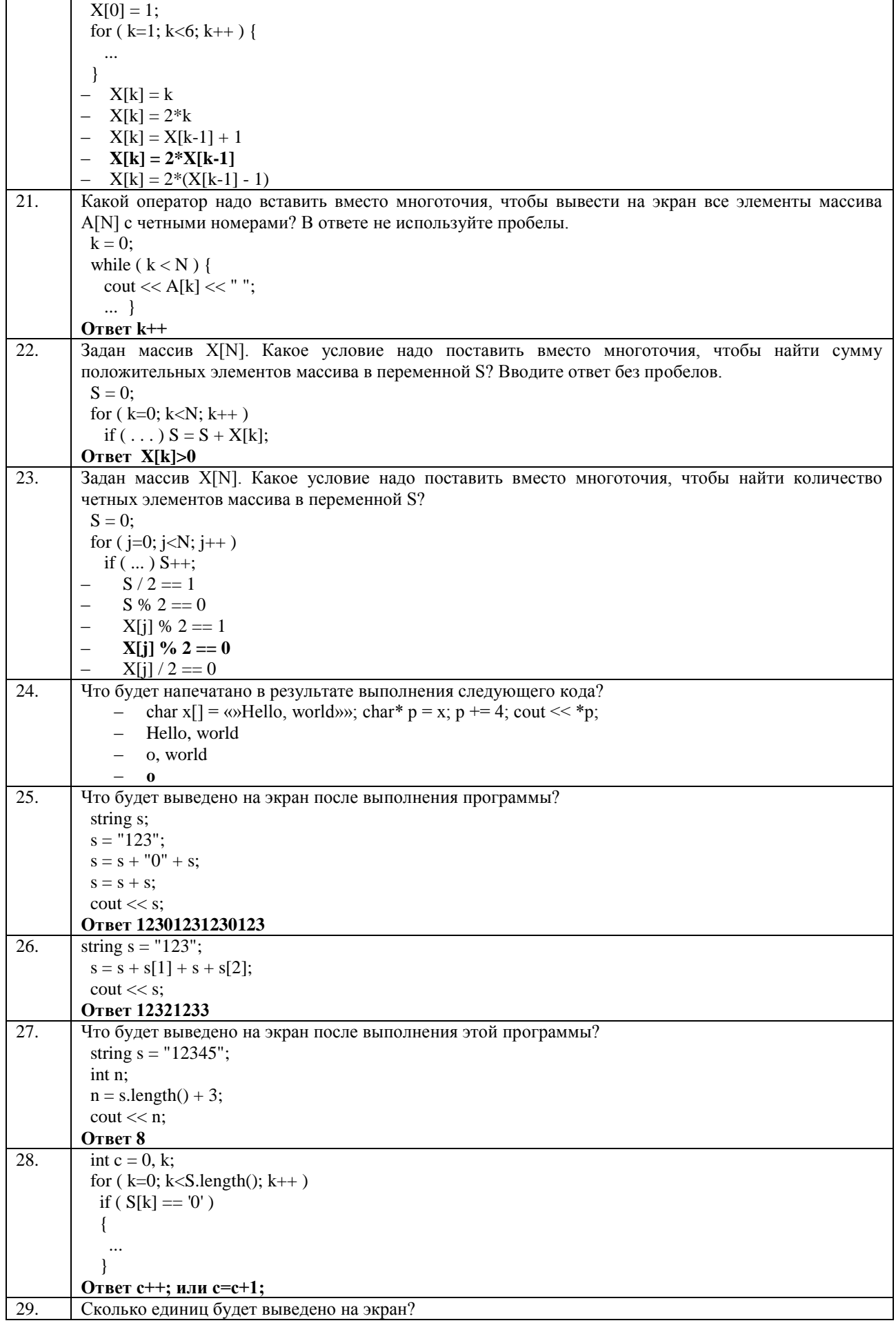

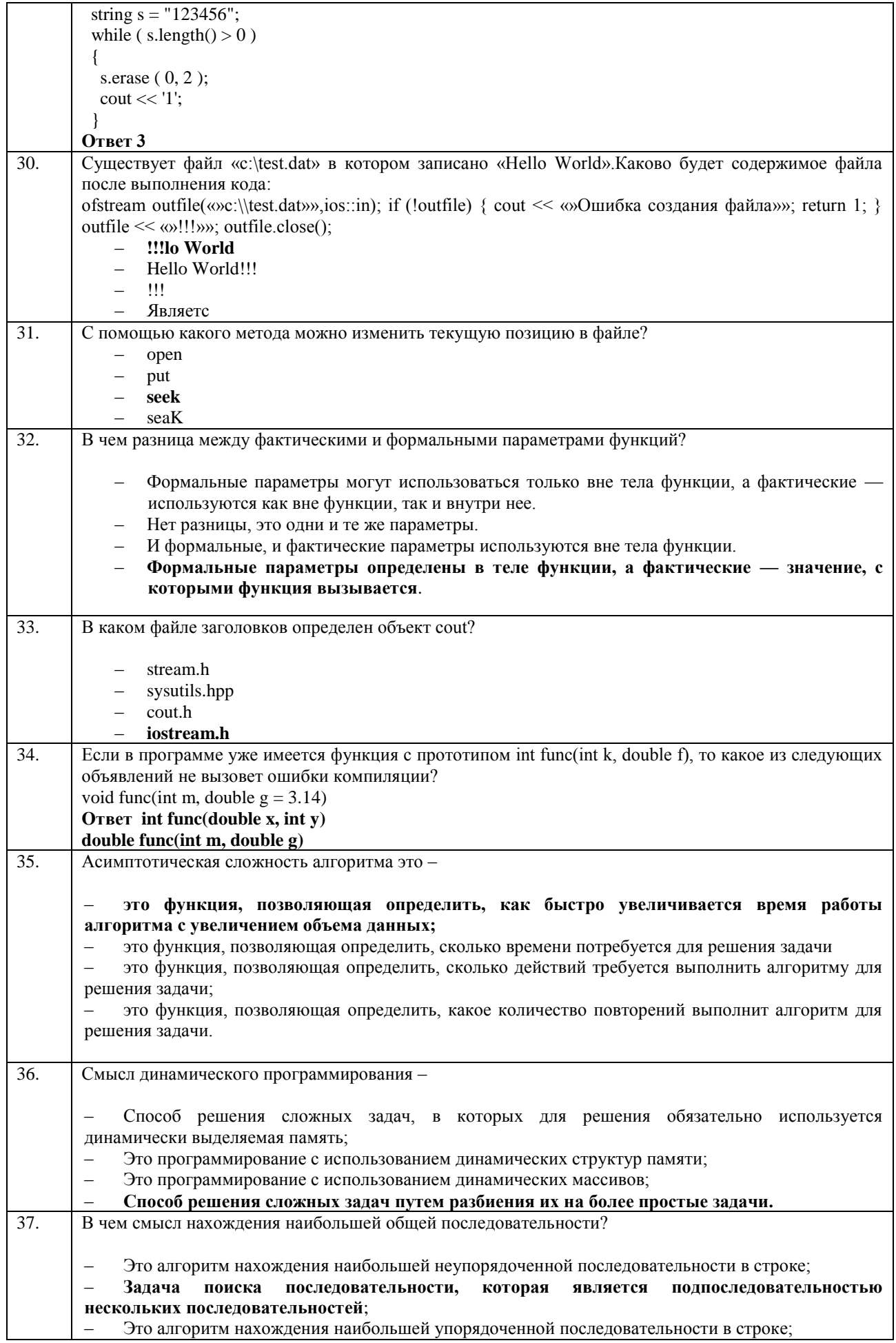

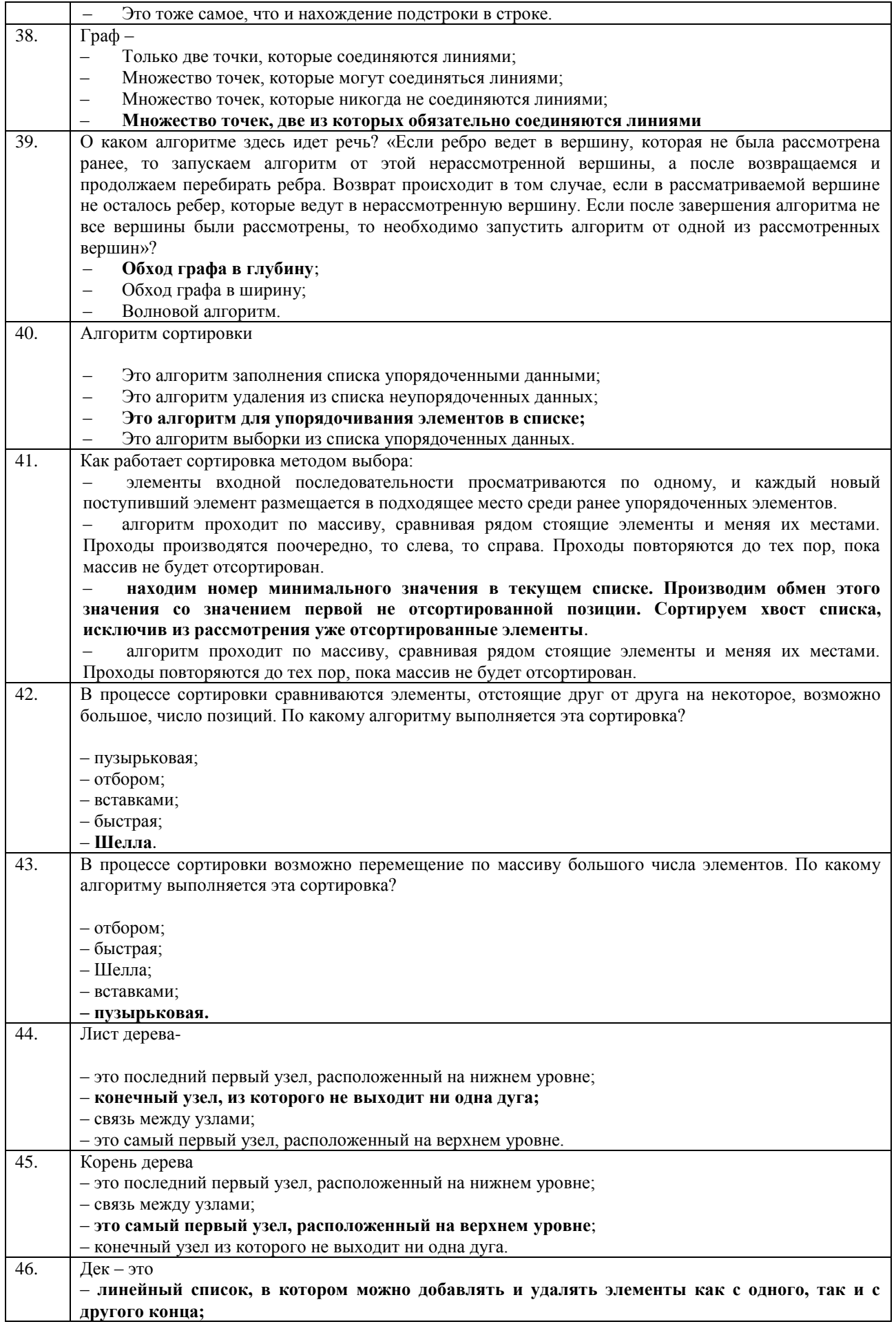

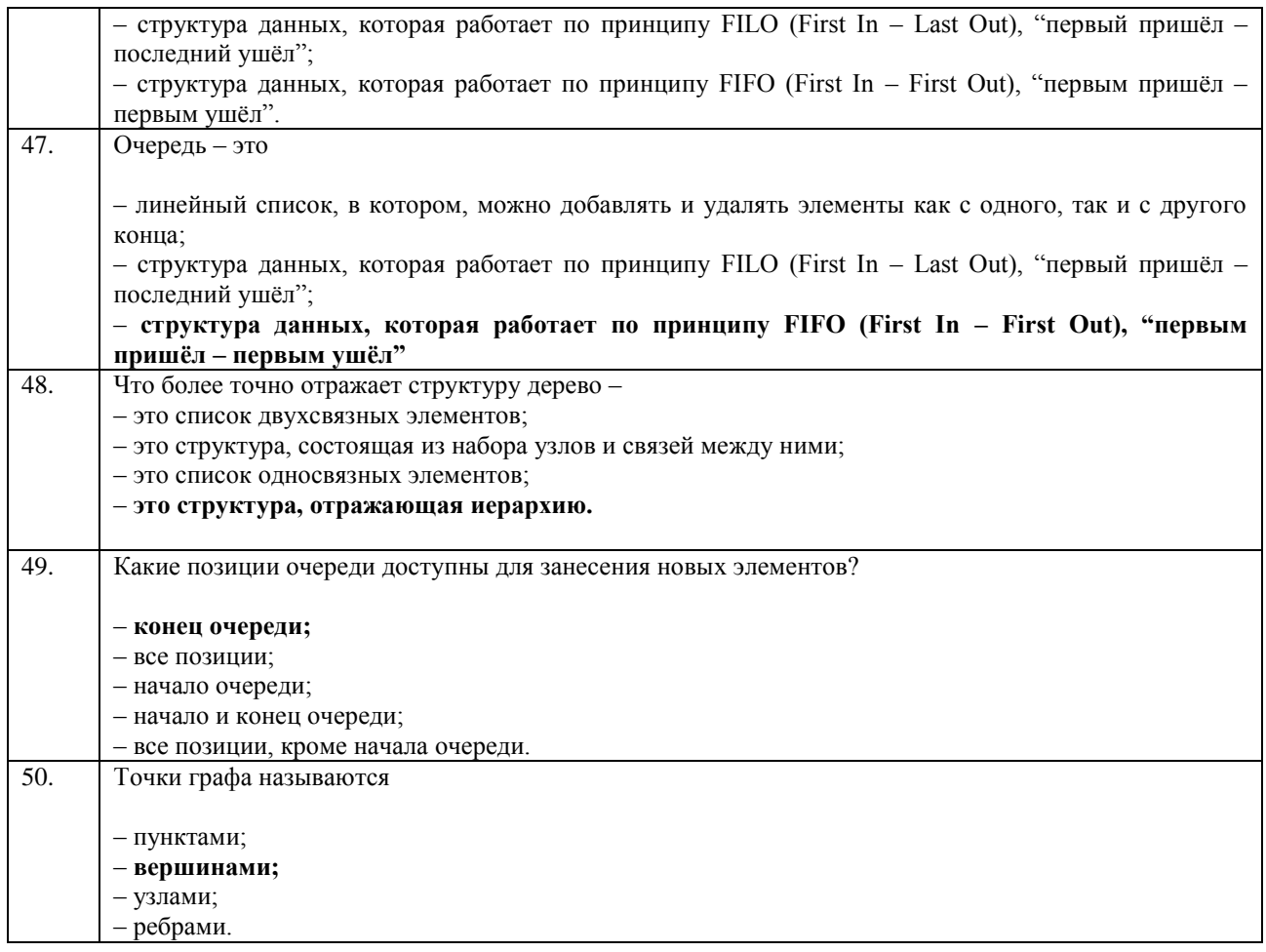

# 3.2 Домашнее задание

3.2.1 Шифр и наименование компетенции ОПК-7 Способен создавать программы на языках общего назначения, применять методы и инструментальные средства программирования для решения профессиональных задач, осуществлять обоснованный выбор инструментария программирования и способов организации программ.

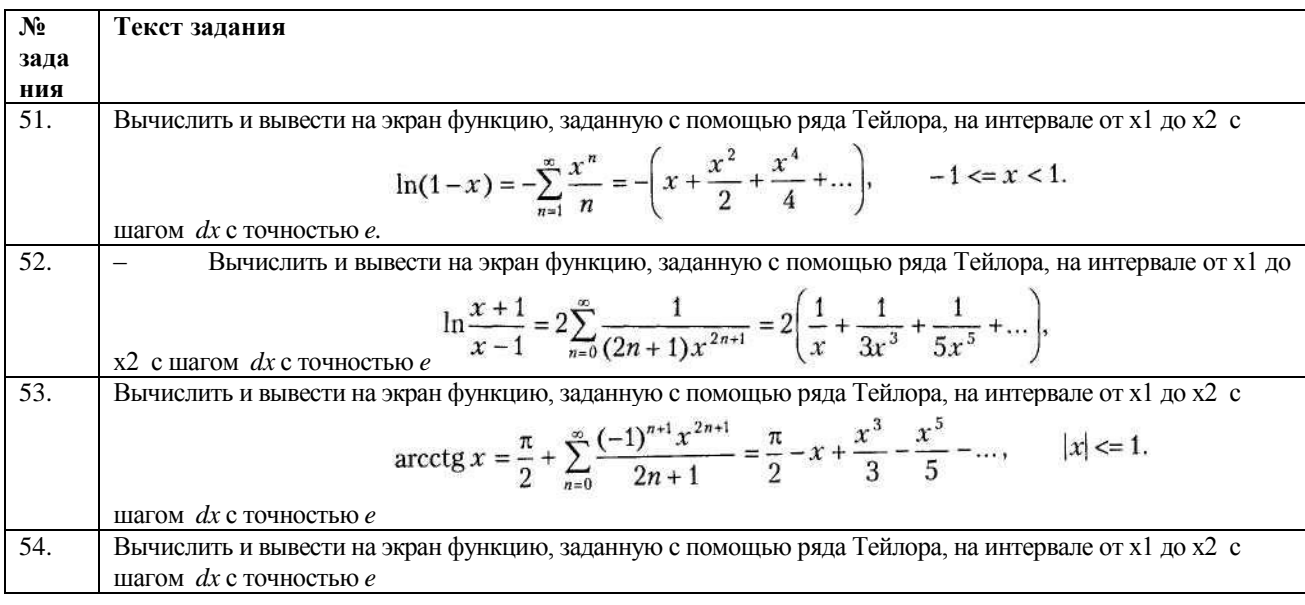

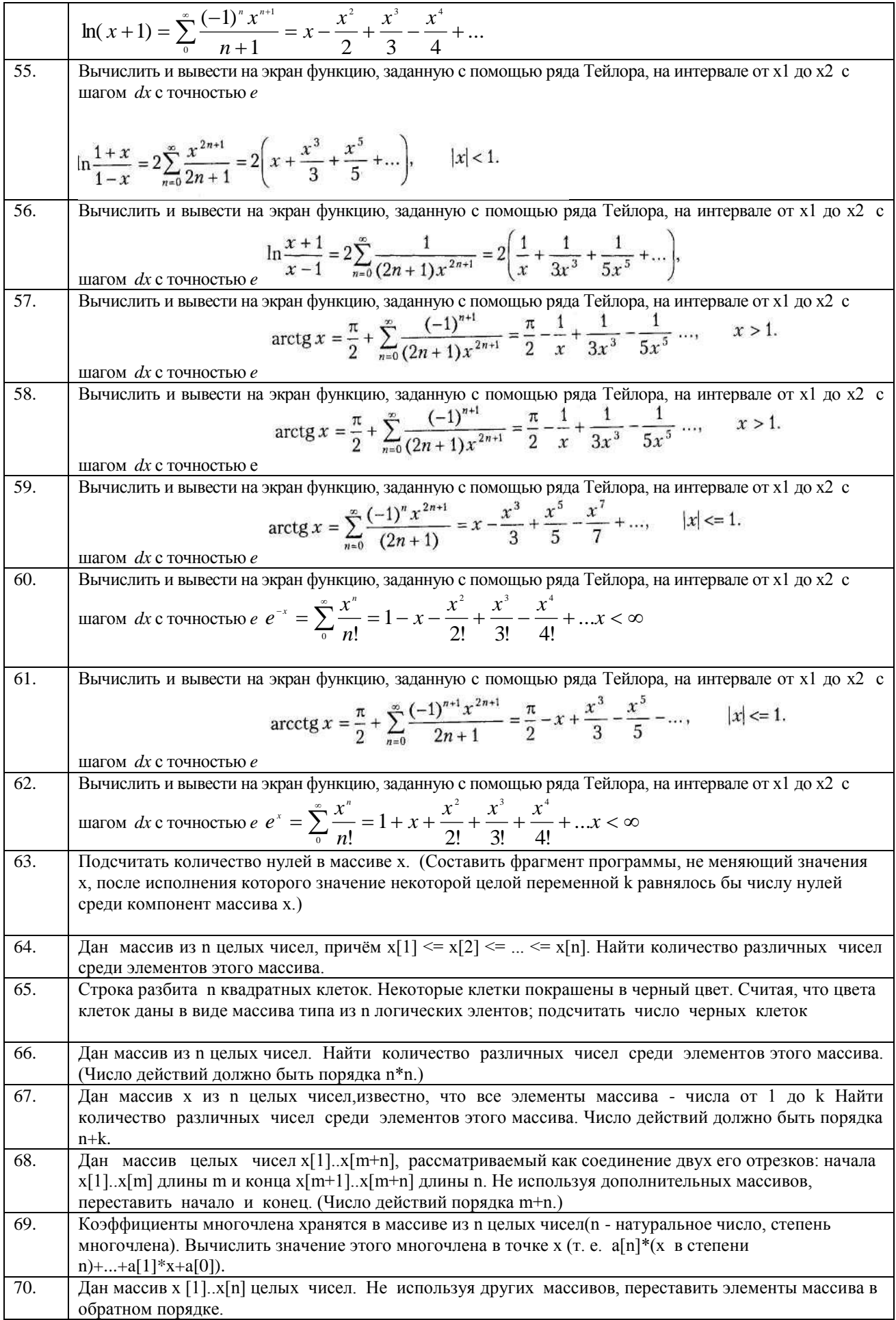

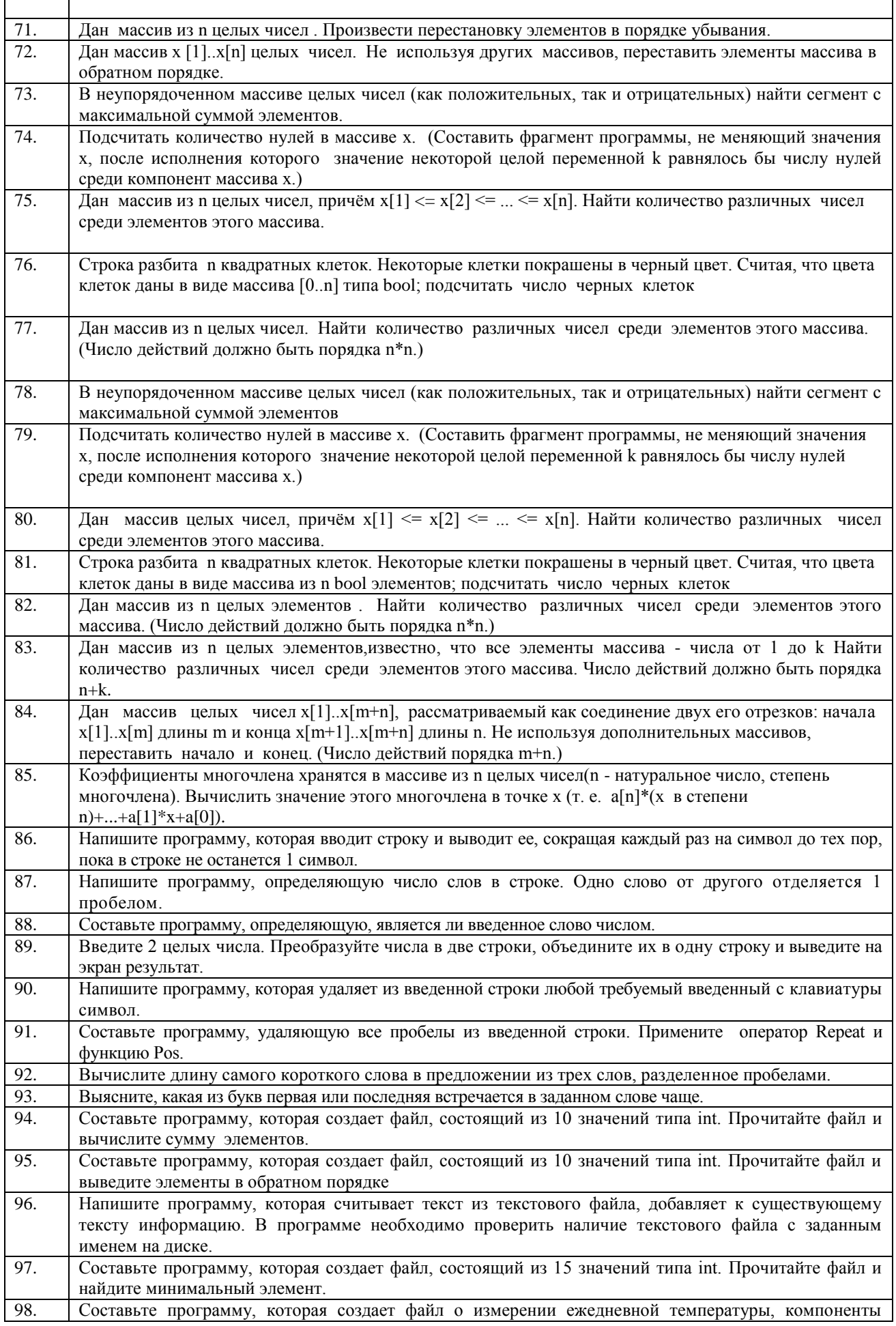

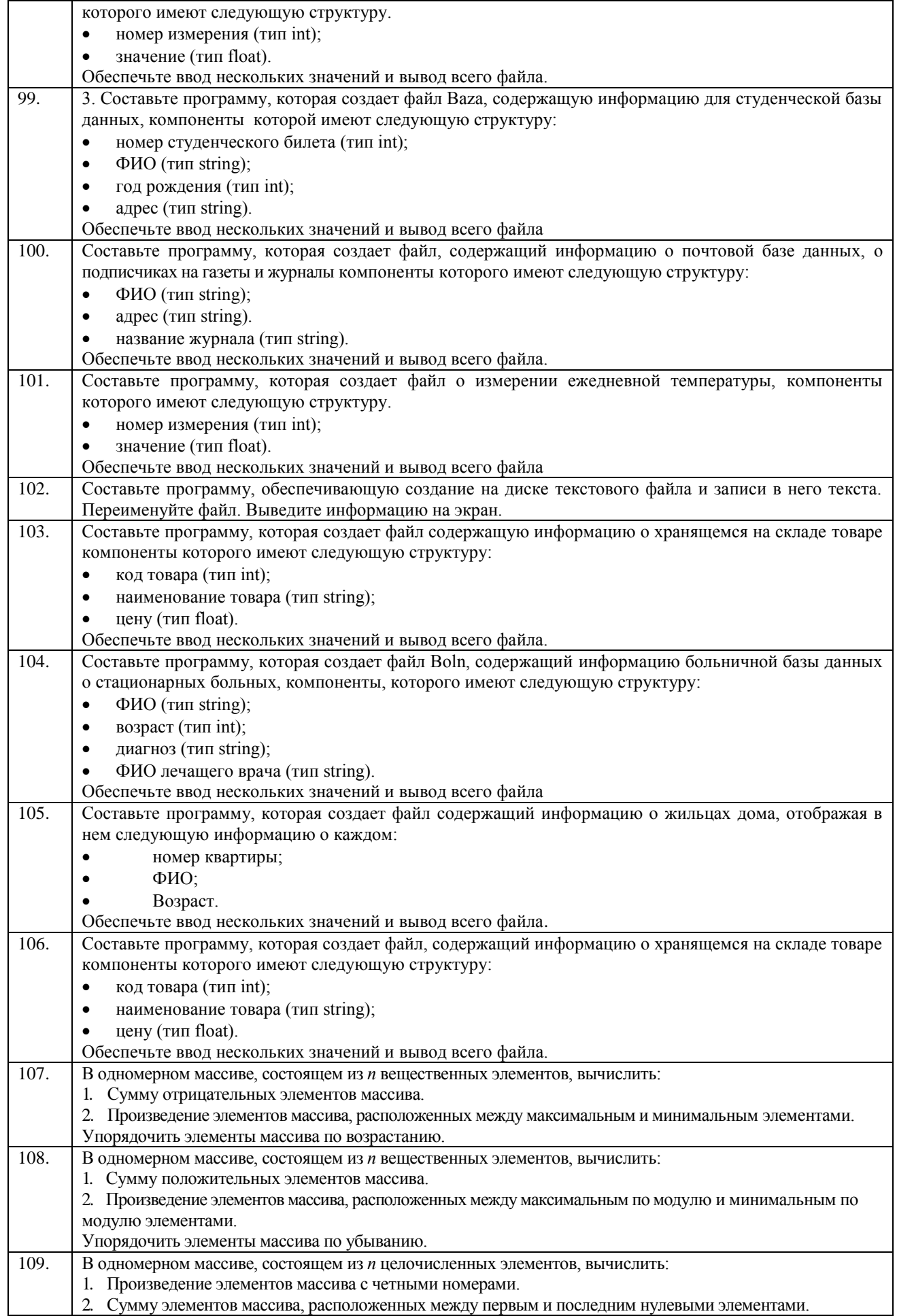

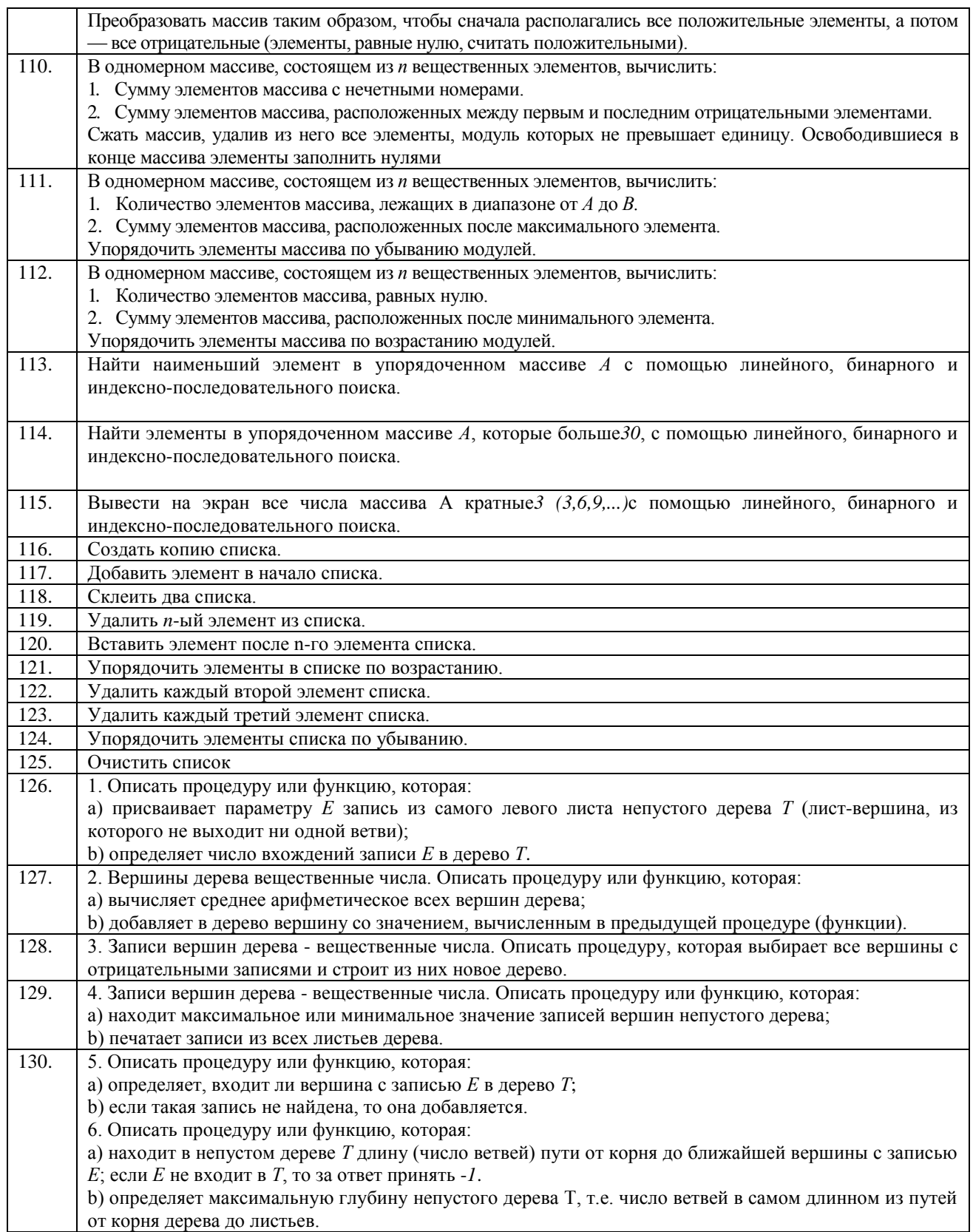

# **3.3 Зачет**

# **Вопросы для зачёта**

**3.3.1 Шифр и наименование компетенции ОПК-7** Способен создавать программы на языках общего назначения, применять методы и инструментальные средства программирования для решения профессиональных задач, осуществлять

обоснованный выбор инструментария программирования и способов организации программ.

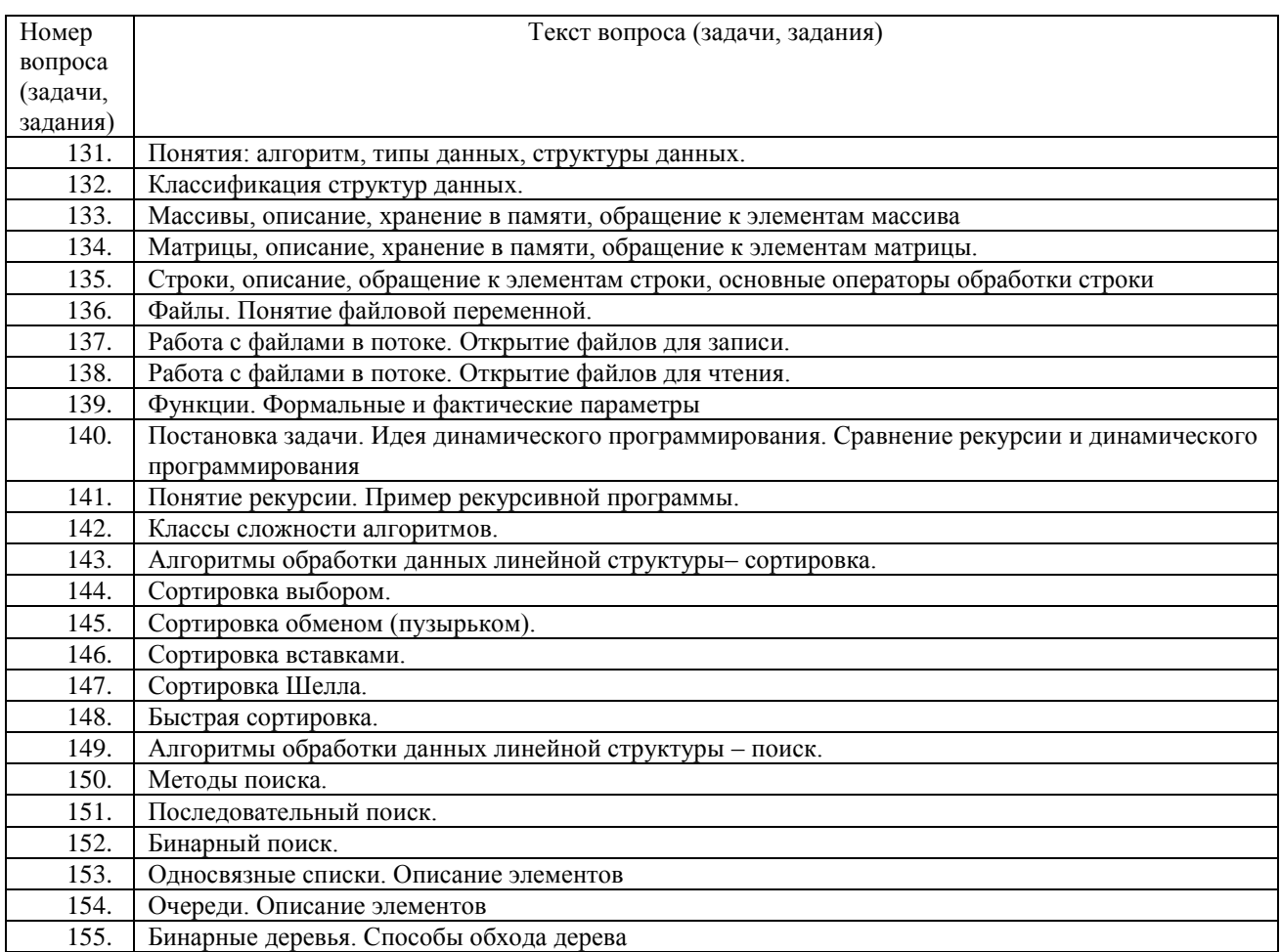

# **4. Методические материалы, определяющие процедуры оценивания знаний, умений, навыков и (или) опыта деятельности, характеризующих этапы формирования компетенций**

Процедуры оценивания в ходе изучения дисциплины знаний, умений и навыков, характеризующих этапы формирования компетенций, регламентируются положениями:

- П ВГУИТ 2.4.03 Положение о курсовых экзаменах и зачетах;

- П ВГУИТ 4.1.02 Положение о рейтинговой оценке текущей успеваемости.

Для оценки знаний, умений, навыков обучающихся по дисциплине применяется рейтинговая система. Итоговая оценка по дисциплине определяется на основании определения среднеарифметического значения баллов по каждому заданию.

Зачет по дисциплине выставляется в зачетную ведомость по результатам работы в семестре после выполнения всех видов учебной работы, предусмотренных рабочей программой дисциплины (с отметкой «зачтено») и получении по результатам тестирования по всем разделам дисциплины не менее 60 %.

# 5. Описание показателей и критериев оценивания компетенций на различных этапах их формирования, описание<br>шкал оценивания для каждого результата обучения по дисциплине

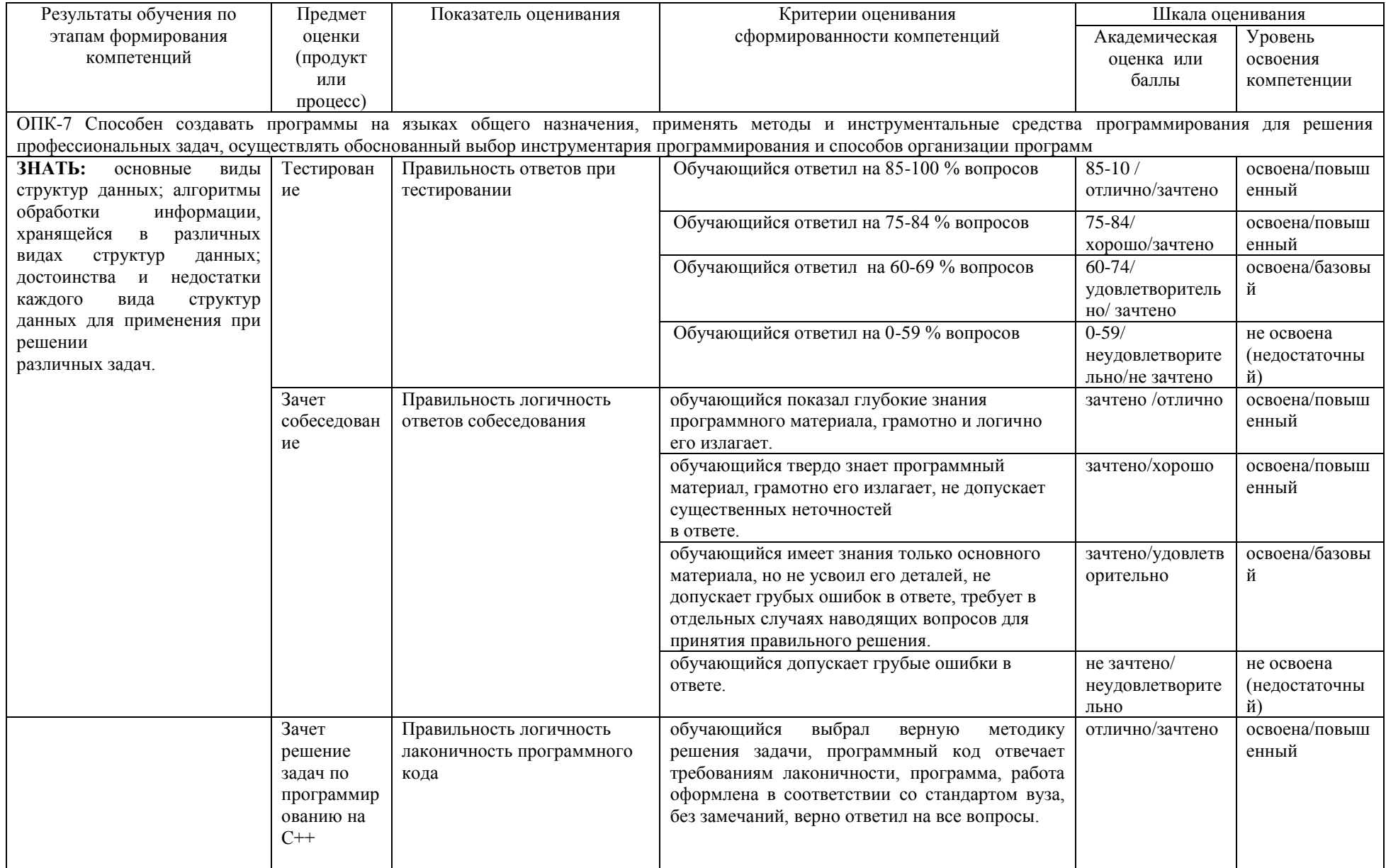

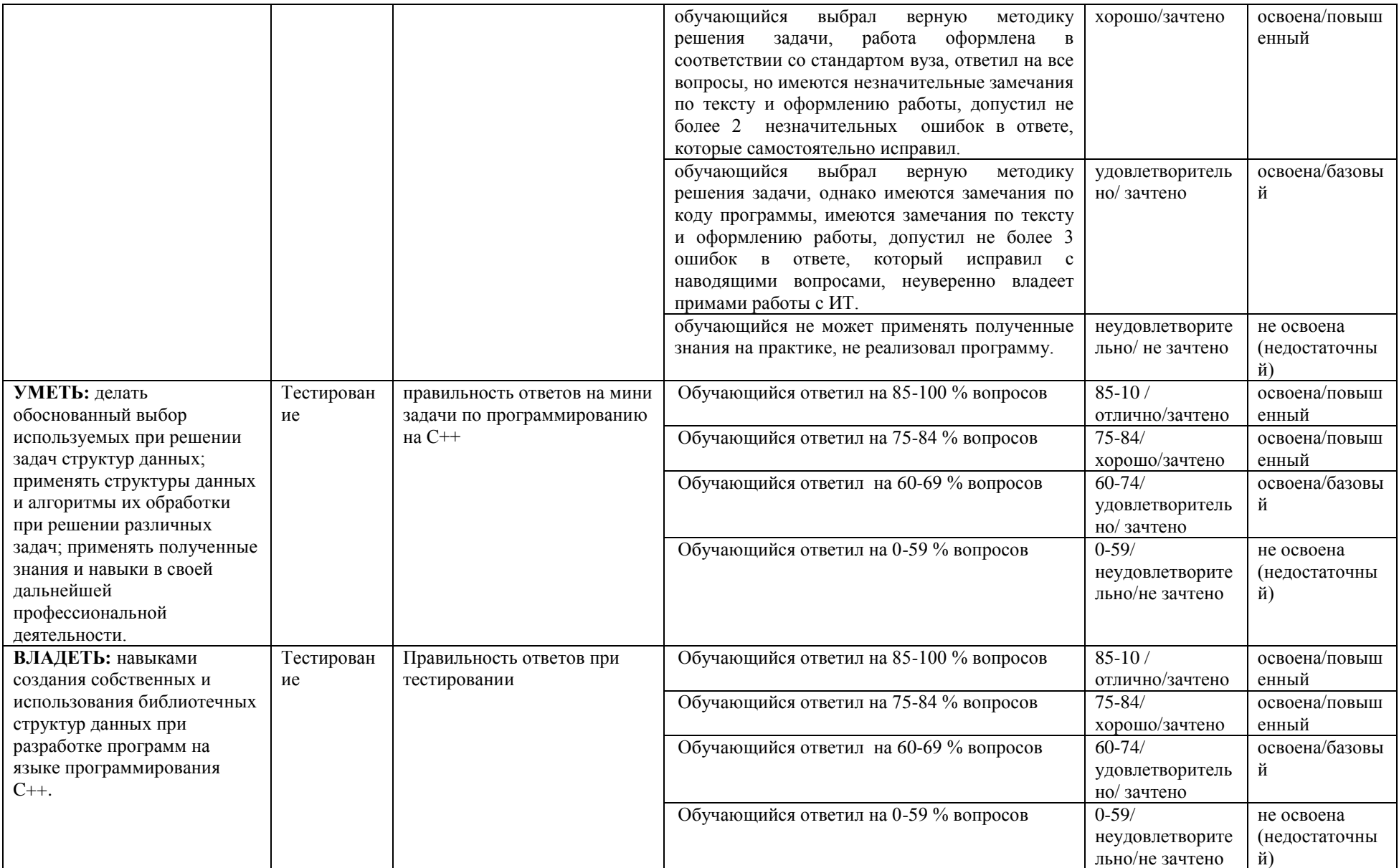

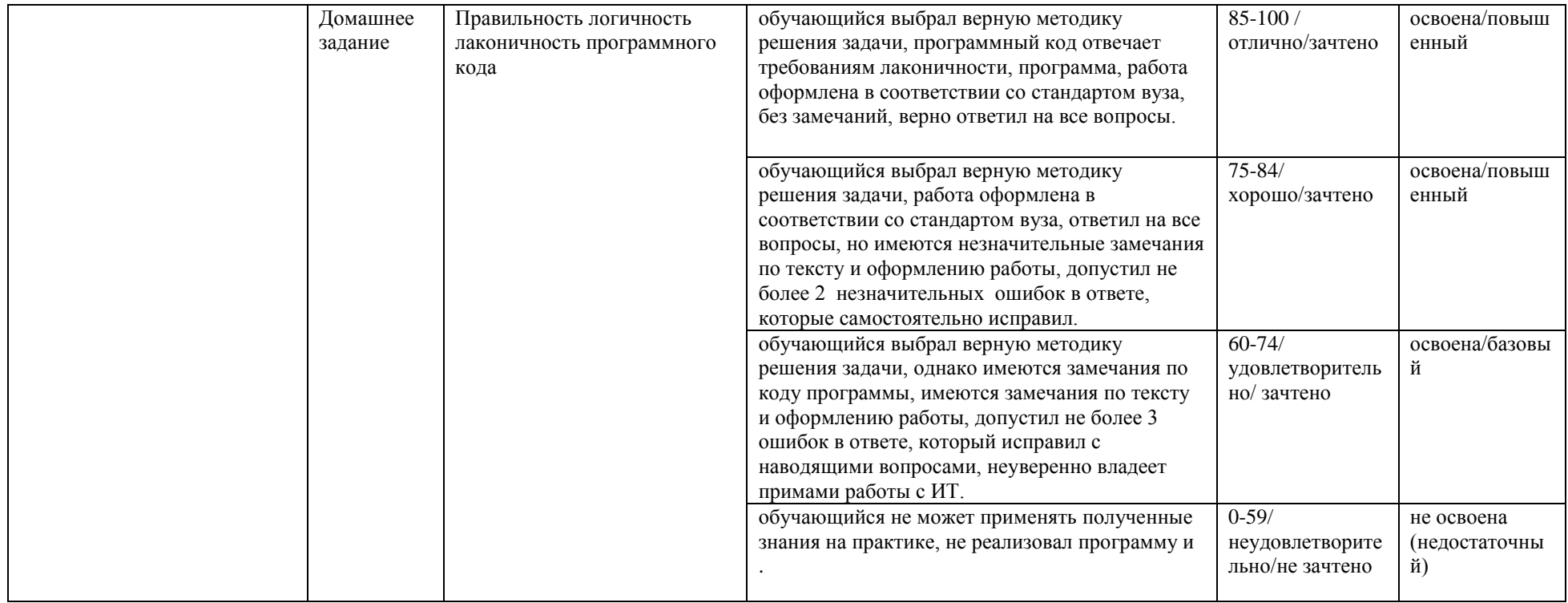